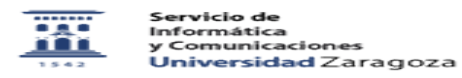

## ¿Cuáles son las nuevas funcionalidades de los foros en Moodle? 26/04/2024 - 15:41:55

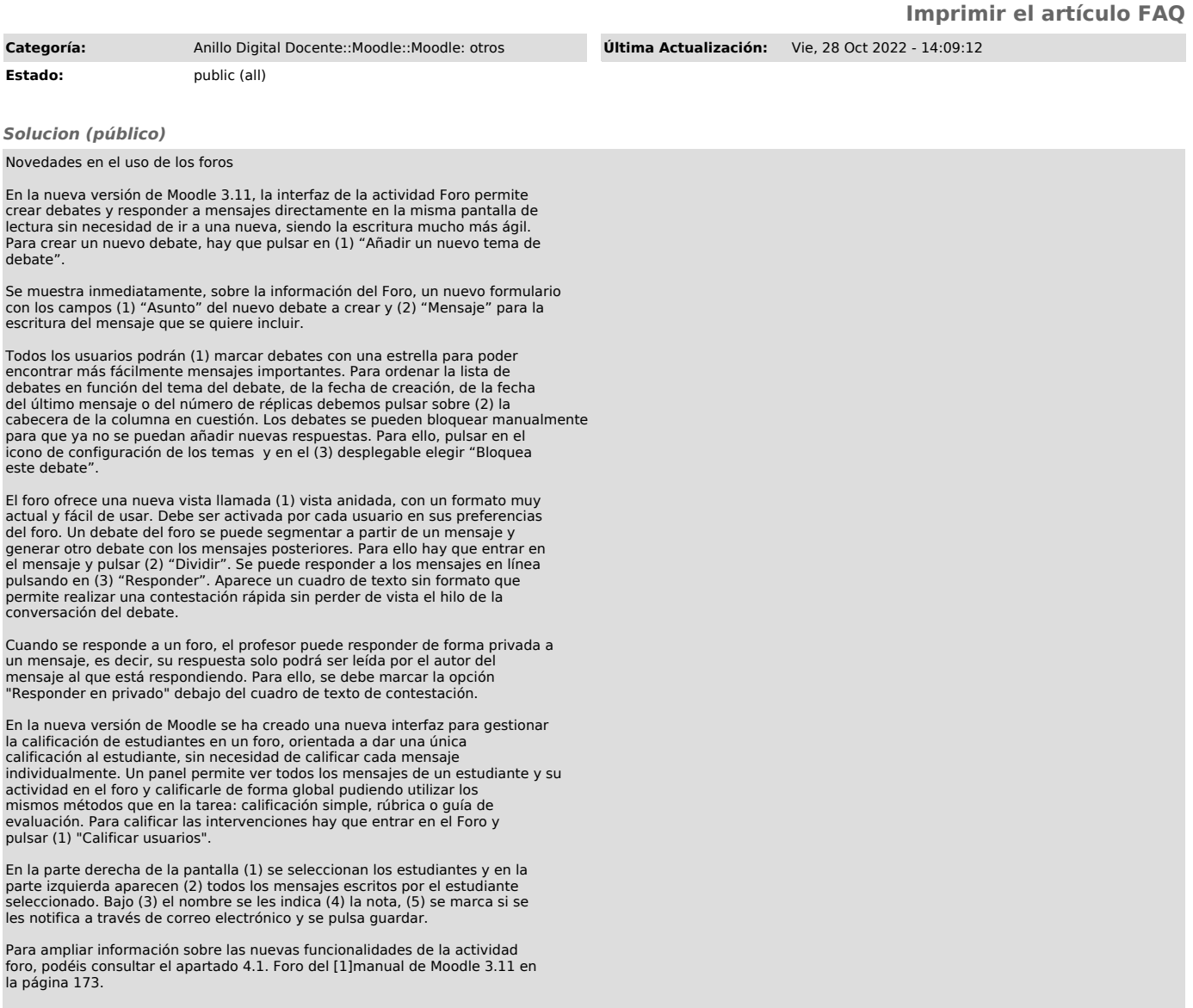

[1] https://add.unizar.es/sites/add.unizar.es/files/archivos/Moodle/manual\_moodle\_3\_11.pdf